<span id="page-0-2"></span>*linepatternstyle* — Choices for whether lines are solid, dashed, etc.

[Description](#page-0-0) [Syntax](#page-0-1) [Remarks and examples](#page-1-0) [Also see](#page-2-0)

## <span id="page-0-0"></span>**Description**

A line's look is determined by its pattern, thickness, alignment, and color; see [G-4] **[Concept: lines](https://www.stata.com/manuals/g-4conceptlines.pdf#g-4Conceptlines)**. *linepatternstyle* specifies the pattern.

*linepatternstyle* is specified via options named

⟨*object*⟩⟨l or li or line⟩pattern()

or, just

⟨l or li or line⟩pattern()

For instance, for connecting lines (the lines used to connect points in a plot) used by graph twoway function, the option is named lpattern():

. twoway function ..., lpattern(*linepatternstyle*) ...

Sometimes you will see that a *linepatternstylelist* is allowed:

. twoway line ..., lpattern(*linepatternstylelist*) ...

<span id="page-0-1"></span>A *linepatternstylelist* is a sequence of *linepatterns* separated by spaces. Shorthands are allowed to make specifying the list easier; see [G-4] *[stylelists](https://www.stata.com/manuals/g-4stylelists.pdf#g-4stylelists)*.

## **Syntax**

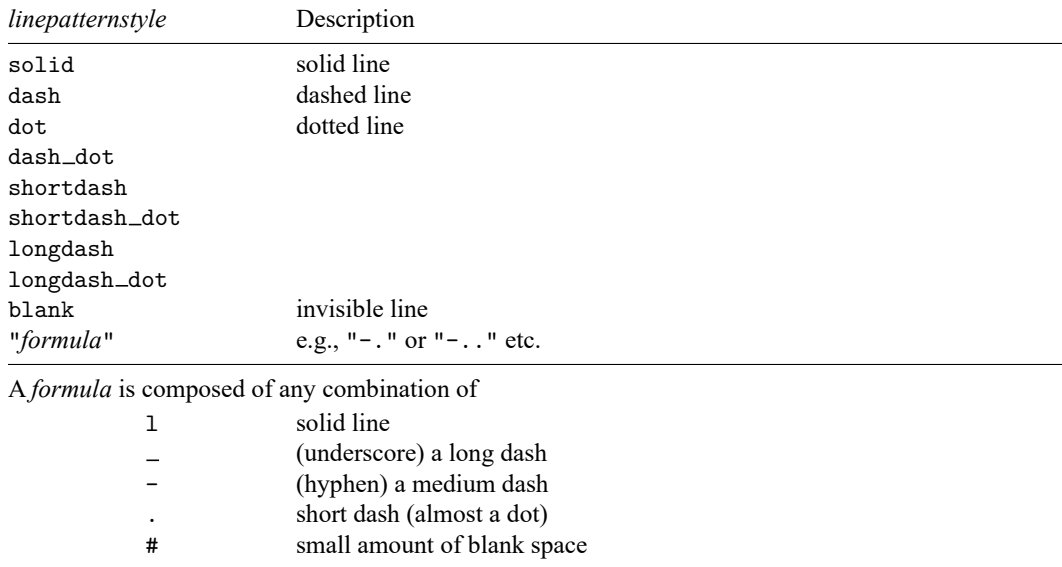

For a palette displaying each of the above named line styles, type

palette linepalette [ , scheme(*schemename*) ]

Other *linepatternstyles* may be available; type

. graph query linepatternstyle

<span id="page-1-0"></span>to obtain the complete list of *linepatternstyles* installed on your computer.

## **Remarks and examples**

Although you may choose a prerecorded pattern (for example, solid or dash), you can build any pattern you wish by specifying a line-pattern formula. For example,

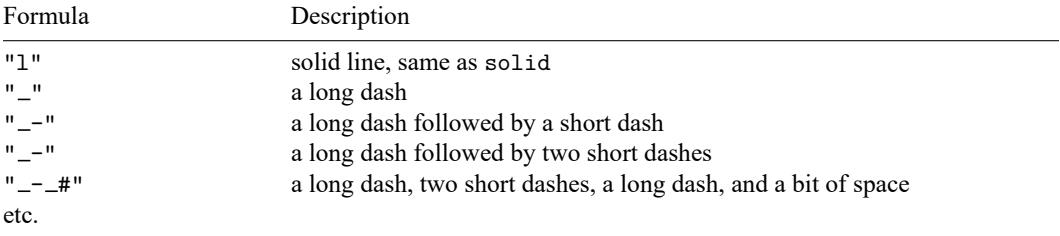

When you specify a formula, you must enclose it in double quotes.

The graph below displays the different line choices:

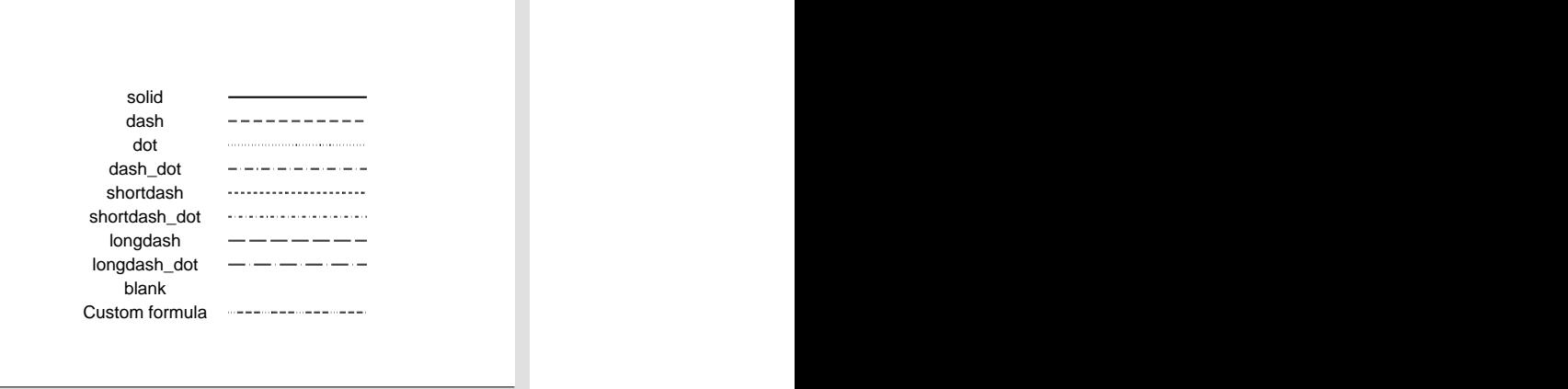

## <span id="page-2-0"></span>**Also see**

- [G-4] **[Concept: lines](https://www.stata.com/manuals/g-4conceptlines.pdf#g-4Conceptlines)** Using lines
- [G-4] *[colorstyle](https://www.stata.com/manuals/g-4colorstyle.pdf#g-4colorstyle)* Choices for color
- [G-4] *[connectstyle](https://www.stata.com/manuals/g-4connectstyle.pdf#g-4connectstyle)* Choices for how points are connected
- [G-4] *[linealignmentstyle](https://www.stata.com/manuals/g-4linealignmentstyle.pdf#g-4linealignmentstyle)* Choices for whether outlines are inside, outside, or centered
- [G-4] *[linestyle](https://www.stata.com/manuals/g-4linestyle.pdf#g-4linestyle)* Choices for overall look of lines
- [G-4] *[linewidthstyle](https://www.stata.com/manuals/g-4linewidthstyle.pdf#g-4linewidthstyle)* Choices for thickness of lines

Stata, Stata Press, and Mata are registered trademarks of StataCorp LLC. Stata and Stata Press are registered trademarks with the World Intellectual Property Organization of the United Nations. StataNow and NetCourseNow are trademarks of StataCorp LLC. Other brand and product names are registered trademarks or trademarks of their respective companies. Copyright © 1985–2025 StataCorp LLC, College Station, TX, USA. All rights reserved.

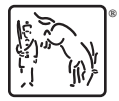

For suggested citations, see the FAQ on [citing Stata documentation.](https://www.stata.com/support/faqs/resources/citing-software-documentation-faqs/)